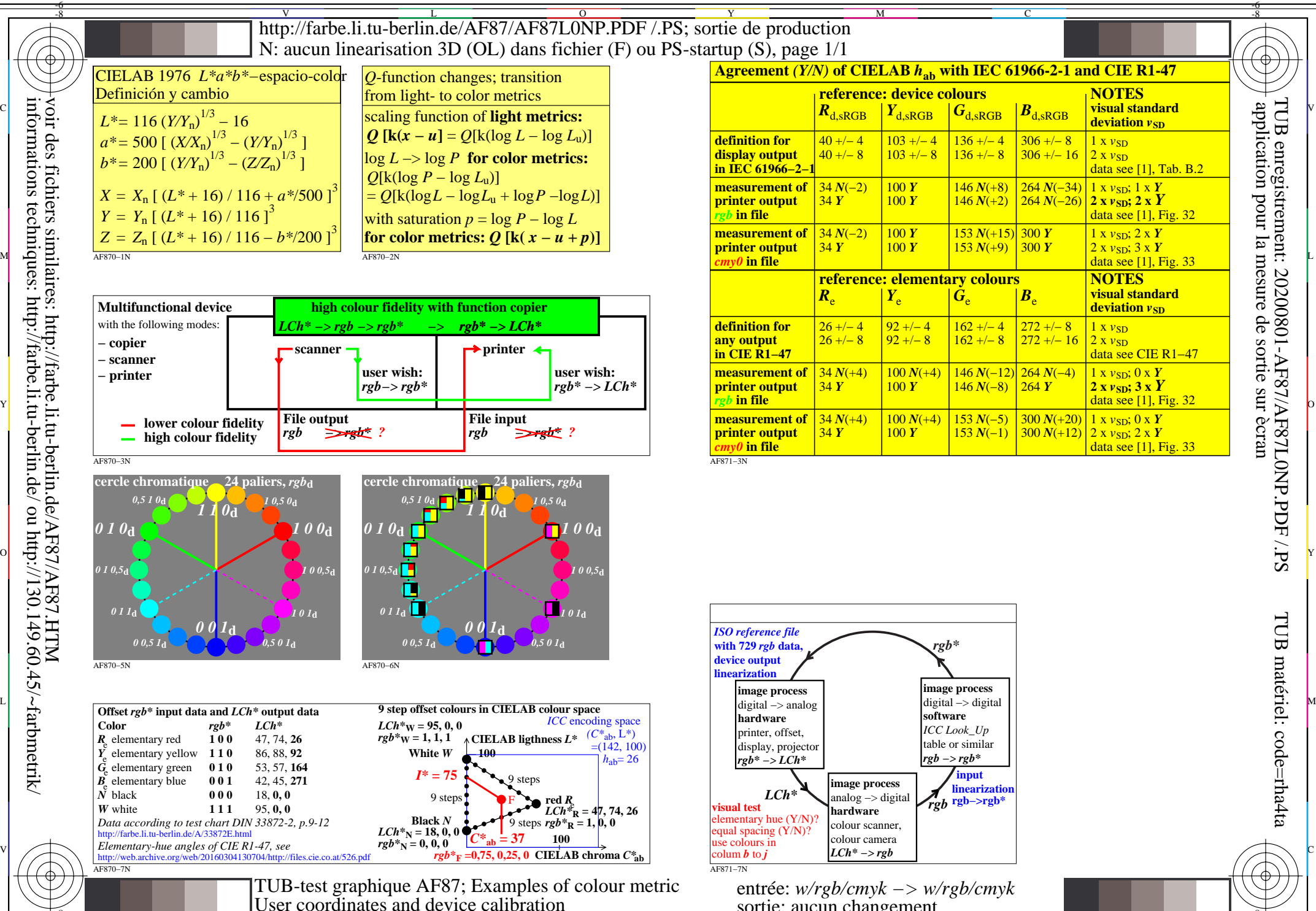

M

Y

C

-8

informations techniques: http://farbe.li.tu-berlin.de/ ou http://130.149.60.45/~farbmetrik/

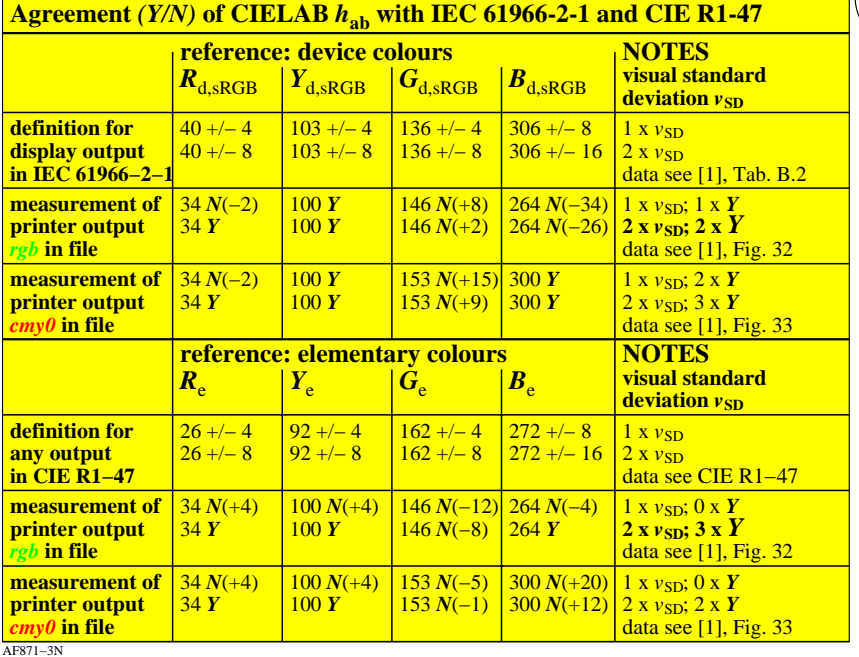

C

M

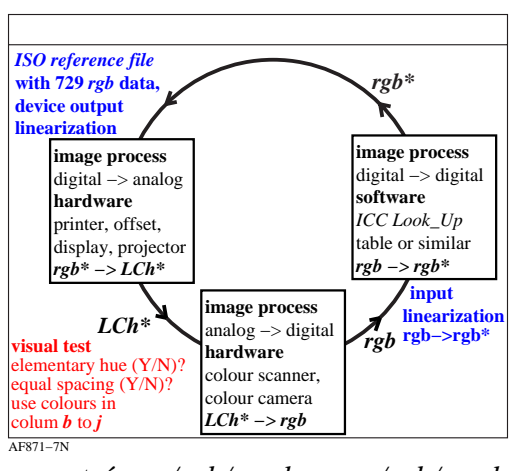

 $\overline{O}$ L  $\frac{1}{26}$  -8  $\frac{1}{26}$  -8  $\frac{1}{26}$  entrée: *w/rgb/cmyk −> w/rgb/cmyk* sortie: aucun changement

V

-6

-6